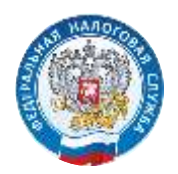

## ФНС России сообщила о возможности перевыпуска квалифицированного сертификата дистанционно

В интернет - сервисах «Личный кабинет налогоплательщика юридического лица» и «Личный кабинет налогоплательщика индивидуального предпринимателя» реализован функционал перевыпуска квалифицированного сертификата в Удостоверяющем центре ФНС России без личной явки в налоговый орган.

Данный функционал доступен пользователям только при авторизации в Личных кабинетах с использованием действующего квалифицированного сертификата, ранее полученного в Удостоверяющем центре ФНС России.

В процессе перевыпуска сертификата для записи ключей электронной подписи используется применяемый пользователем носитель ключевой информации, содержащий ключи электронной подписи, сертификат ключа поверки которой применялся для авторизации в Сервисе (то есть носитель, ранее представленный заявителем в УЦ ФНС России).

Подробную информацию о получении электронной подписи можно узнать на главной странице сайта ФНС России в разделе «Как и где получить электронную подпись?»

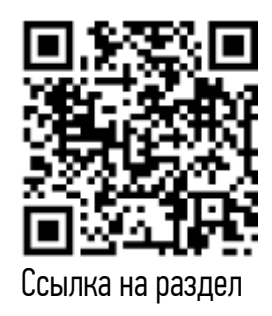